## **Z60m series Setup Poster**

Size: 11x14 inches

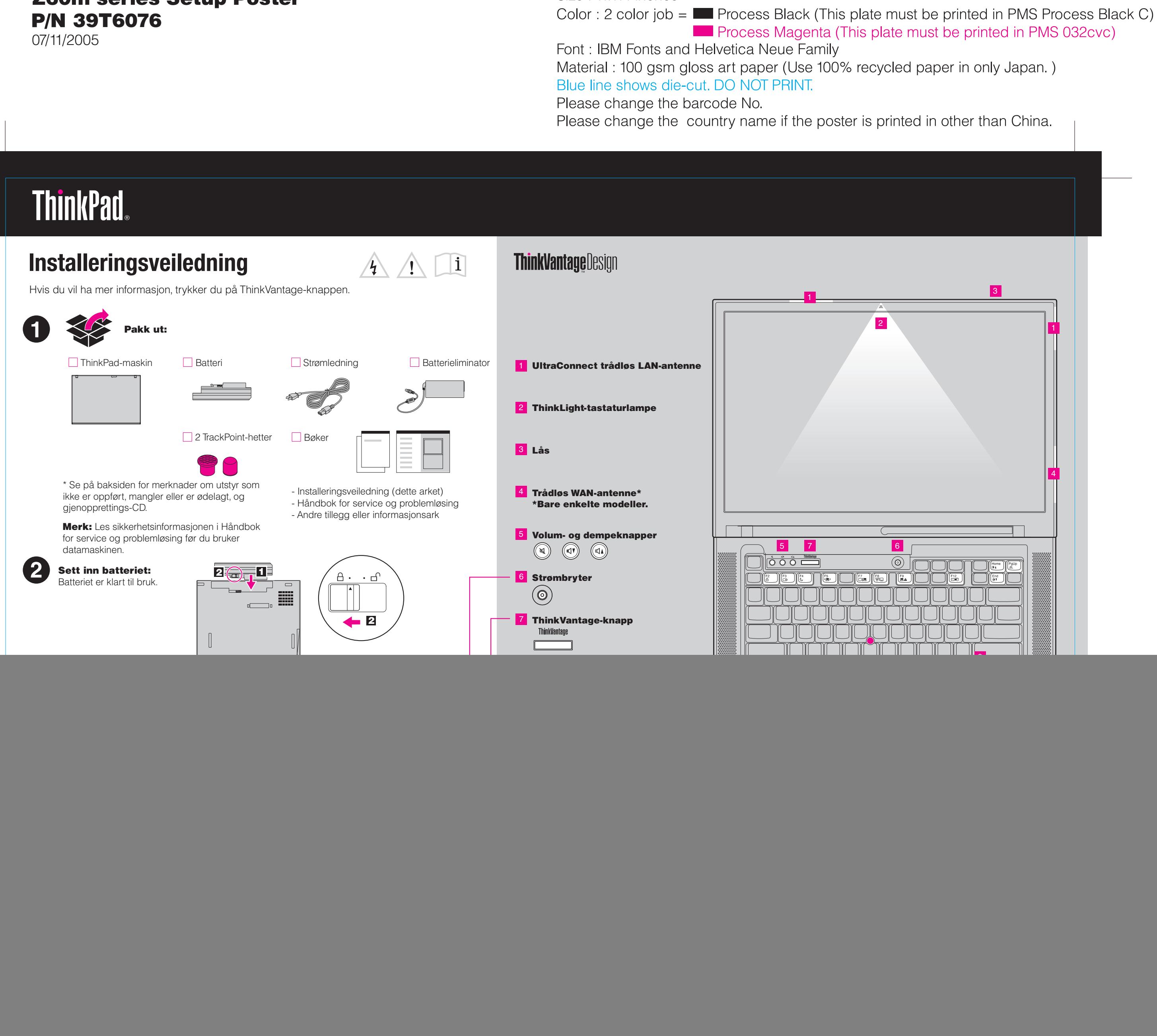

![](_page_1_Figure_4.jpeg)

![](_page_1_Picture_279.jpeg)

## **Z60m series Setup Poster P/N 39T6076**

07/11/2005

Size: 11x14 inches Color : 1 color job = Process Black (This plate  $r$ 

Font: IBM Fonts and Helvetica Neue Family Material: 100 gsm gloss art paper (Use 100% re Blue line shows die-cut. DO NOT PRINT. Please change the barcode No. Please change the country name if the poster is